*Изменить элементы массива SWITCH: делящиеся на 4 поделить на 2, делящиеся на 4 с остатком 1 занулить, делящиеся на 4 с остатком 2 поменять знак, делящиеся на 4 с остатком 3 увеличить на 7.*

```
25=7*3+4делимое=делитель*частное + остаток
остаток < делитель
```
25 | 7 21 |3 4

```
for (var i=0;i<amount;i++)
        if (mass[i]%4==0)
         {
                  mass[i]=mass[i]/2;
         }
        else if (mass[i]%4==1)
         {
                  mass[i]=0;
         }
        else if (mass[i]%4==2)
         {
                  mass[i]=mass[i]*-1;
         }
         else if (mass[i]%4==3)
         {
                  mass[i]=mass[i]+7;
         }
document.write(arr);
```

```
25=7*2+11=7*2+7+4=7*3+ 4
```
остатков от деления на 4 - всего 4 0;1;2;3

{

```
for (var i=0;i<amount;i++)
         switch(mass[i]%4)
         {
                  case 0:
                           mass[i]=mass[i]/2;
                            kolvo++;
                  break;
                  case 1
                           mass[i]=0;
                  break;
                  case 2:
                           mass[i]=mass[i]*-1;
                  break;
                  default:
                           mass[i]=mass[i]+7;
                  break;
         }
         document.write(arr);
```
}

 $10/6$  = 1.3453....  $10 - 6 = 4$ 

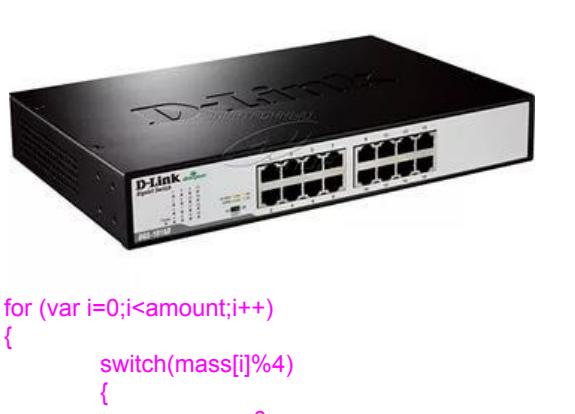

{

for i in range $(0,9,2)$ : //0,2,4,6,8

```
case 0:
                  mass[i]=mass[i]/2;
                  kolvo++;
         break;
         case 1:
                  mass[i]=0;
         break;
         case 2:
                  mass[i]=mass[i]*-1;
         break;
         case 3:
                  mass[i]=mass[i]+7;
         break;
document.write(arr);
```
}

}

{

```
for (var i=0;i<amount;i+1)
{
         if (Math.abs(mass[i]%4)==0)
          {
                  mass[i]=mass[i]/2;
          }
         else if (Math.abs(mass[i]%4)==1)
          {
                  mass[i]=0;
          }
         else if (Math.abs(mass[i]%4)==2)
          {
                  mass[i]=mass[i]*-1;
          }
         else if (Math.abs(mass[i]%4)==3)
          {
                  mass[i]=mass[i]+7;
          }
}
document.write(arr);
```

```
for (var i=0;i<amount;i++)
{
        if (mass[i]%4==0)
         {
                  mass[i]=mass[i]/2;
         }
        else if (mass[i]%4==1 || mass[i]%4==-1)
         {
                  mass[i]=0;
         }
        else if (mass[i]%4==2 || mass[i]%4==-2)
         {
                 mass[i]=mass[i]*-1;
         }
        else if (mass[i]%4==3 || mass[i]%4==-3)
         {
                  mass[i]=mass[i]+7;
         }
}
```
}

## 1ая проблема

в case нельзя нормально остановить внешний цикл

2ая проблема switch("строка") неправильно ветвит

{

```
var str="yes";
switch(str)
     case "no":
           a++;
      break;
     case "yes":
           b++;
      break;
```
}

```
3ая проблема
switch обеспечивает 
ветвление только в 
зависимости от 
одного параметра
```
## python

## for ущербный

while нормальный while x>0: kolvo++; x=x+2;

php,C++,js

 $(-5)$ %4//  $-1$ 

document.write(arr);